## Zugang zu Webex [PH&HVF]

29.04.2024 01:38:28

## **FAQ-Artikel-Ausdruck**

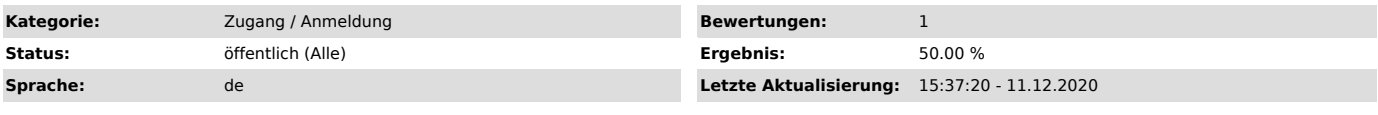

*Symptom (öffentlich)*

Benutzer erhalten bei dem Versuch sich auf https://ph-ludwigsburg.webex.com<br>bzw. https://hs-ludwigsburg.webex.com einzuloggen die Meldung "Ihr Konto ist<br>nicht autorisiert. Bitte wenden Sie sich an Ihren Administrator."

## *Problem (öffentlich)*

Das Benutzerkonto ist noch nicht für die Verwendung von Webex freigeschalten.

*Lösung (öffentlich)*

Es werden nur Benutzerkonten für die Verwendung von Webex freigeschalten, wenn<br>der/die Benutzer/in dem zuvor explizit zugestimmt hat. Die Zustimmung /<br>Freischaltung erfolgt für beide Hochschulen über die Webseite<br>[1]https:

Wichtig: Nach erfolgreicher Freischaltung kann es bis zu einer Stunde dauern, bis eine Anmeldung bei Webex möglich ist.

[1] https://www.ph-ludwigsburg.de/webex